## **LOOP CONTROL PARAMETERS**

## **12 OCTOBER 2005**

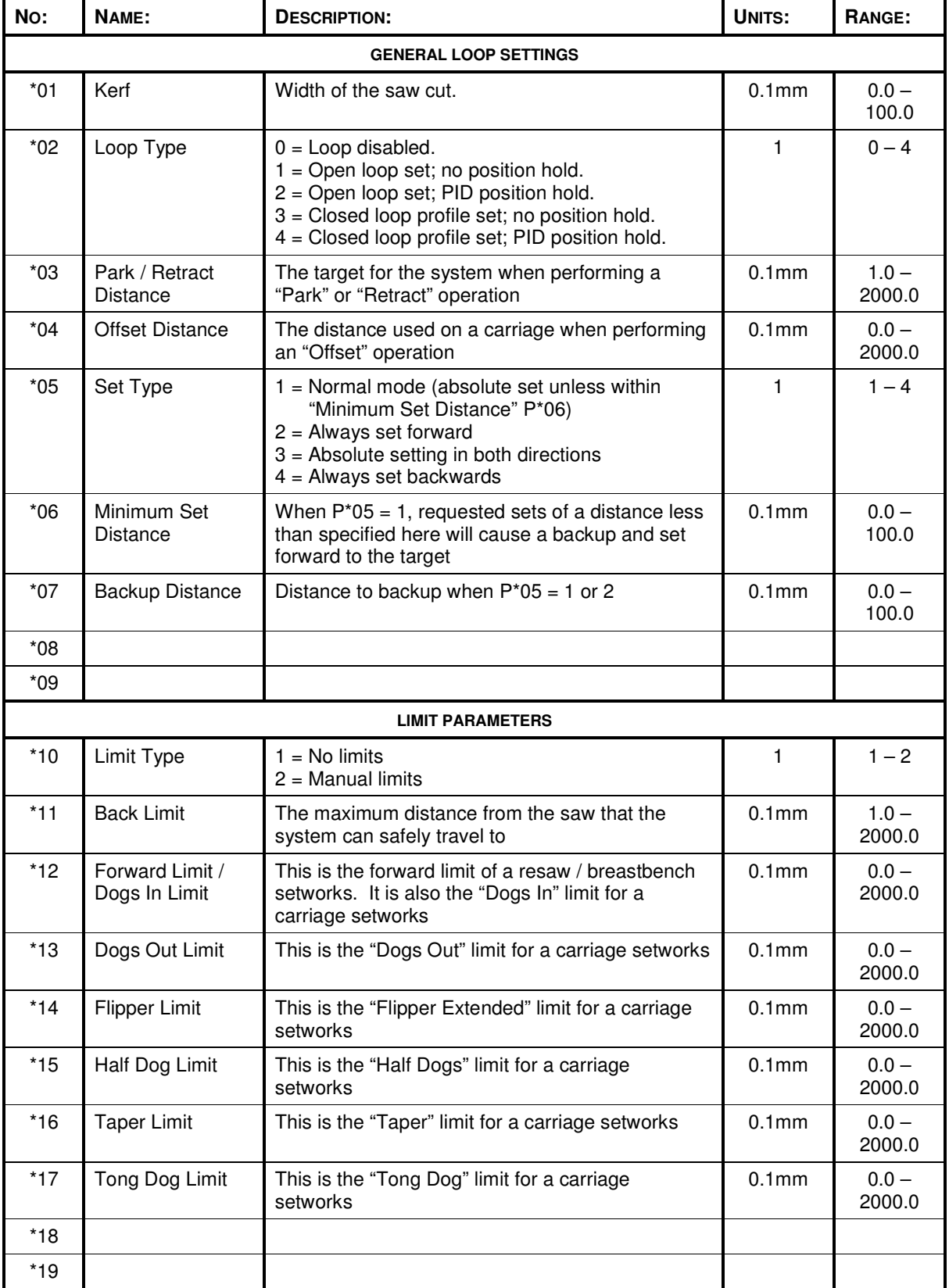

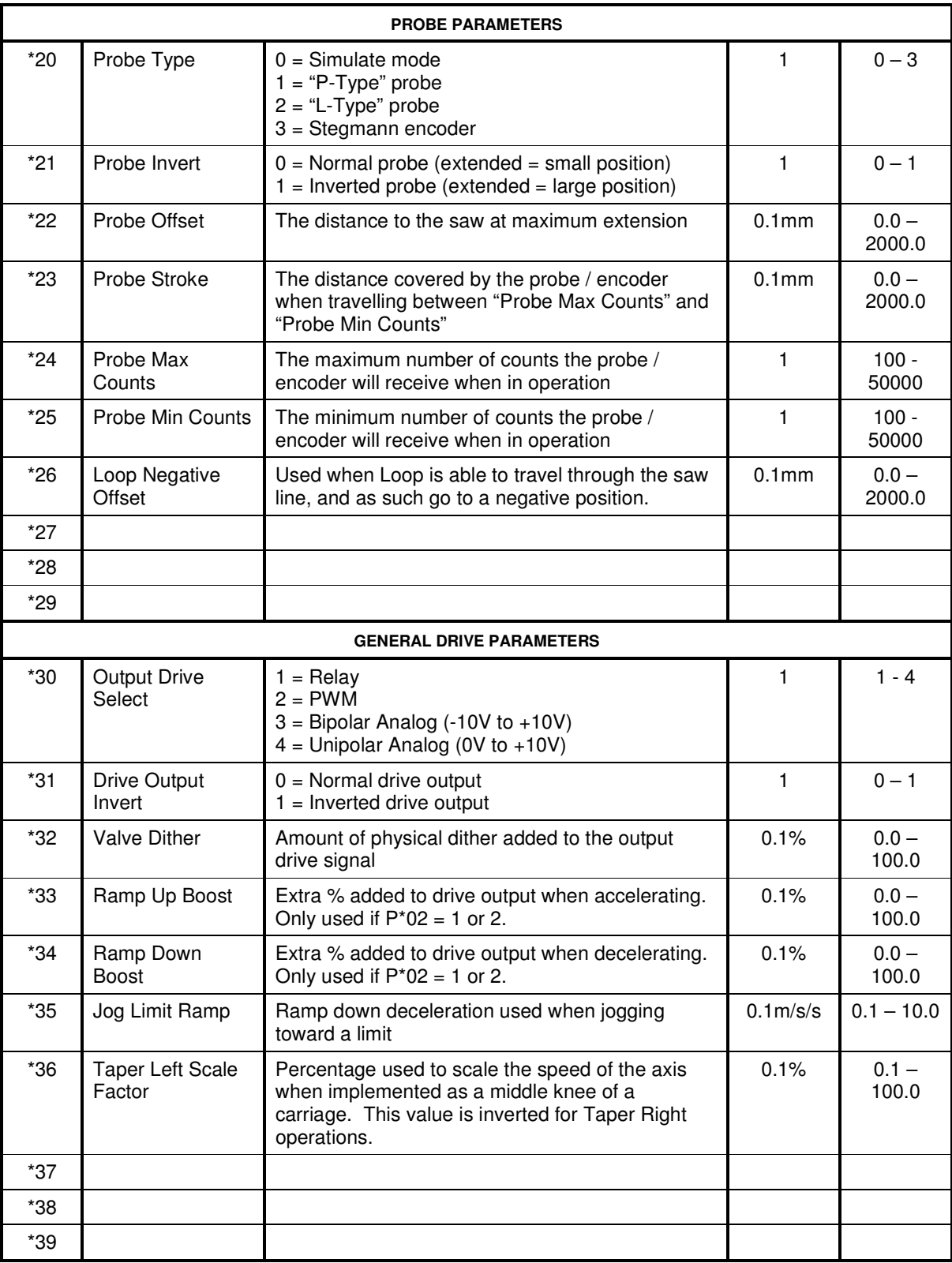

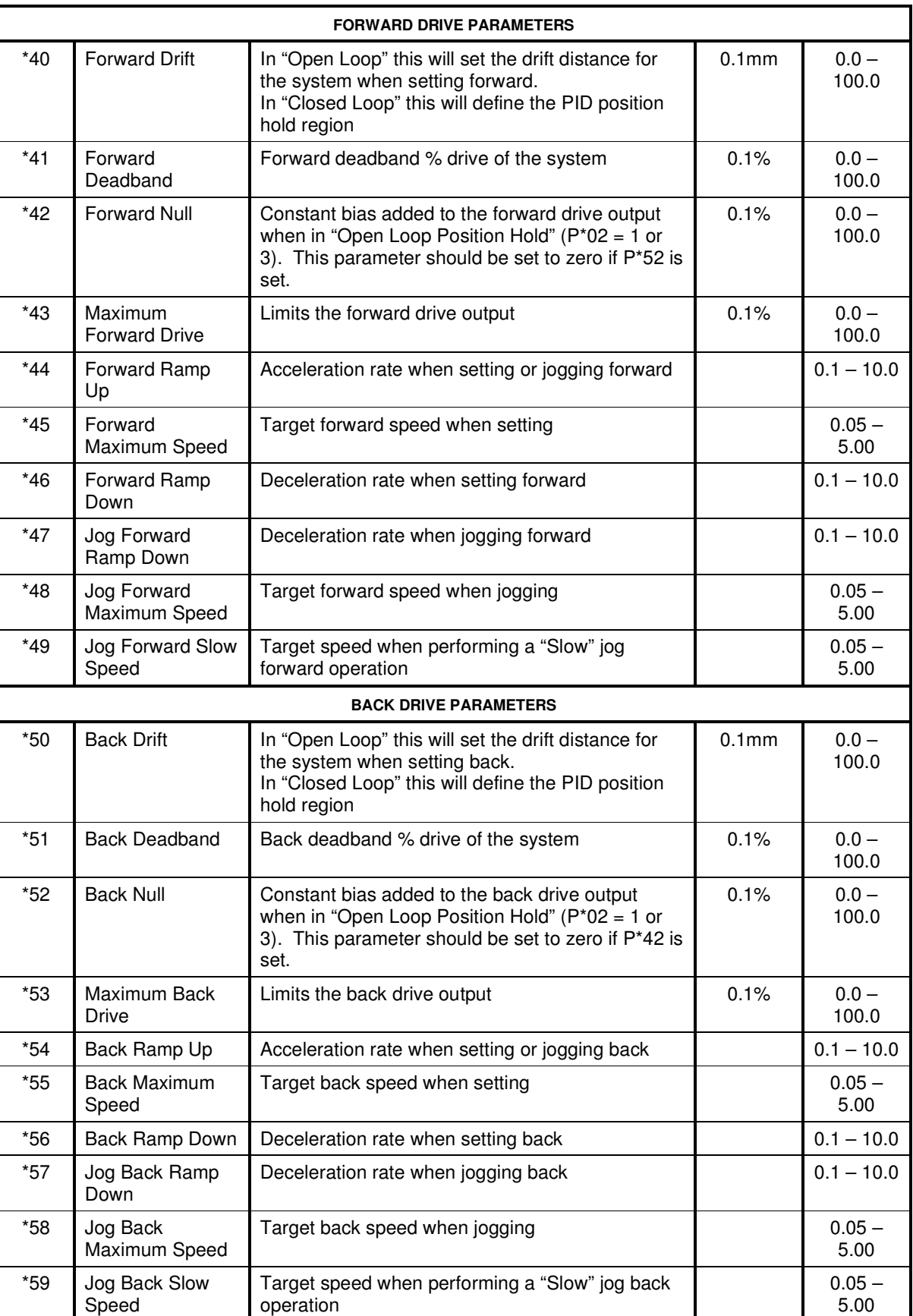

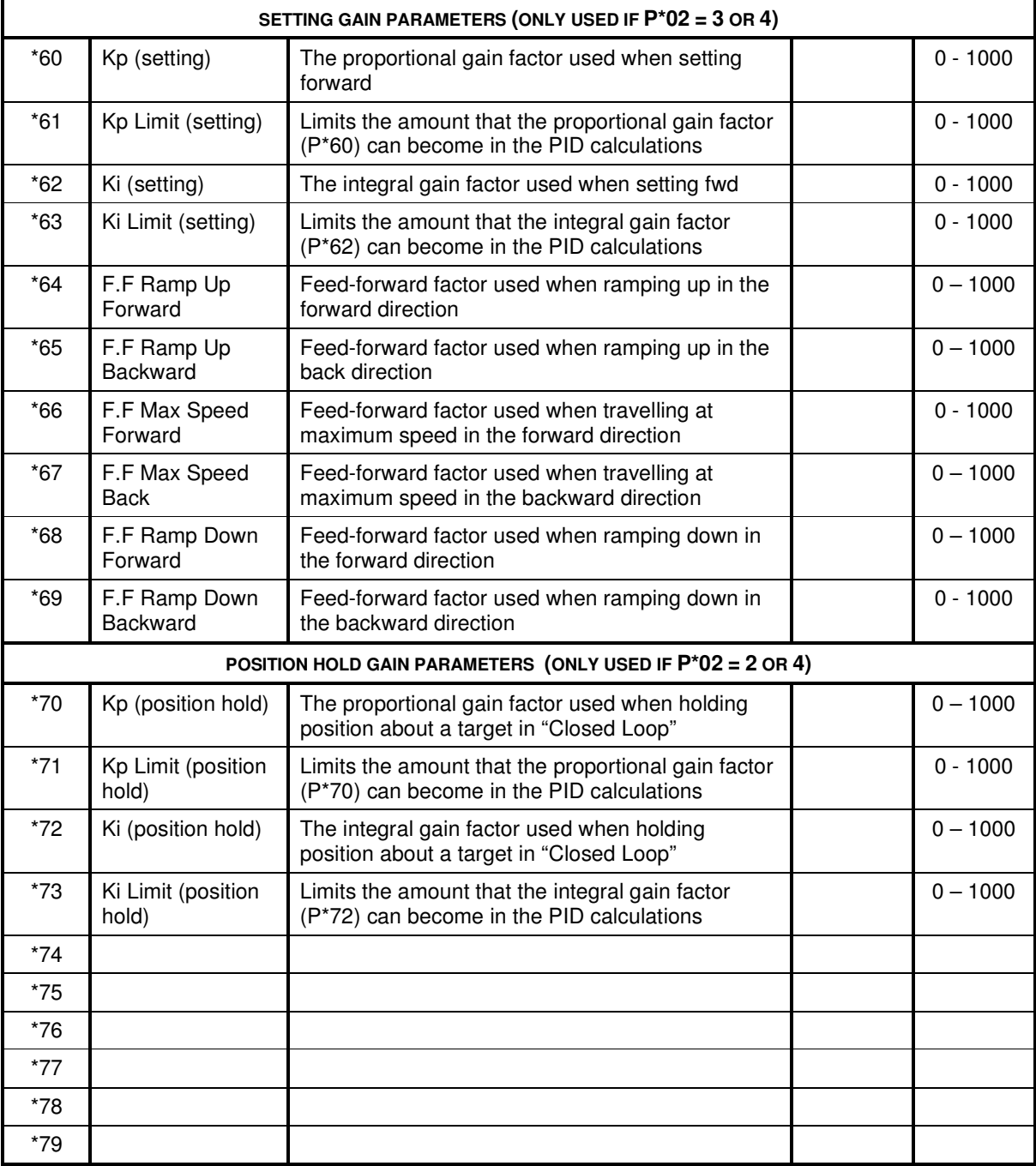

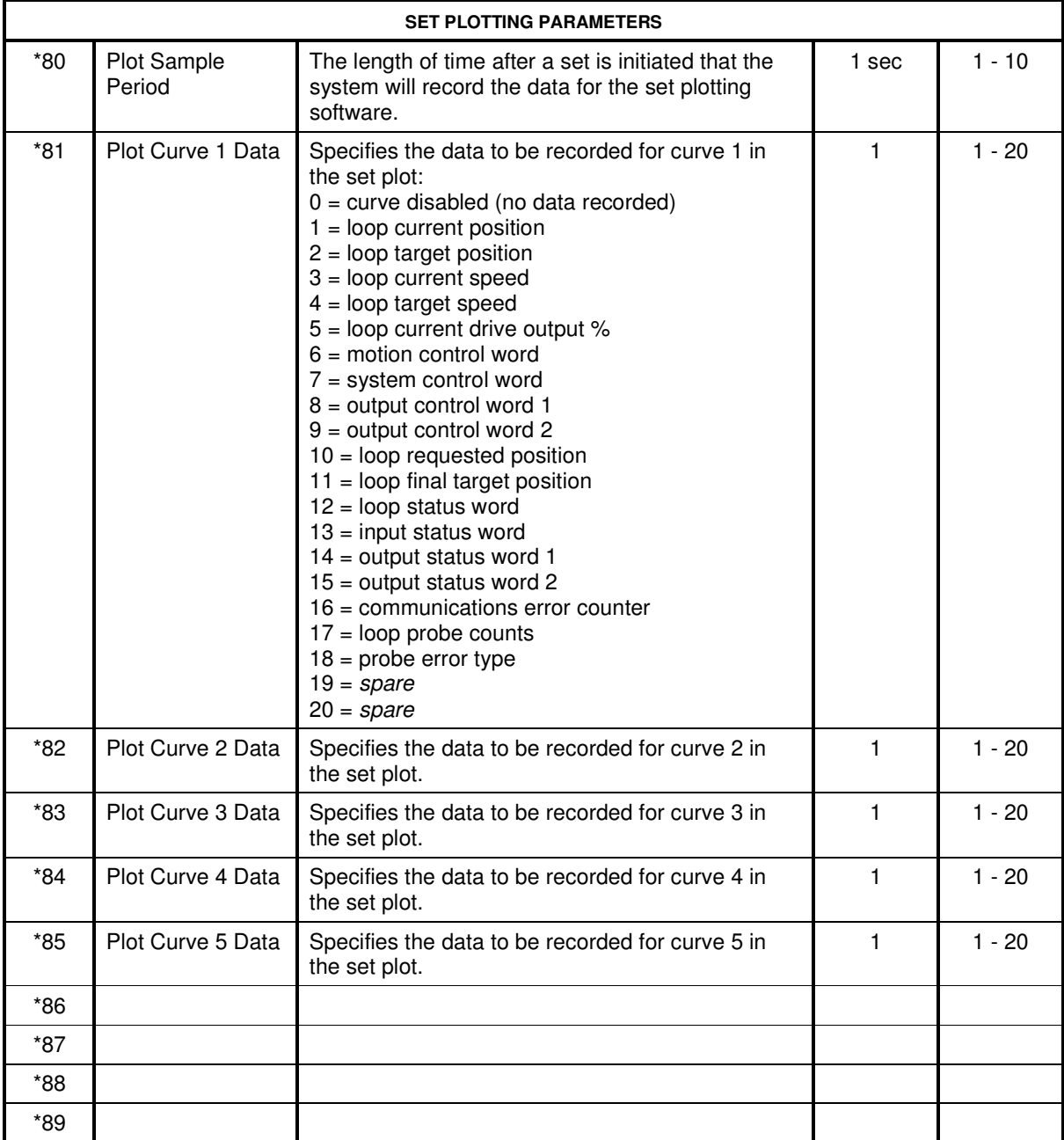

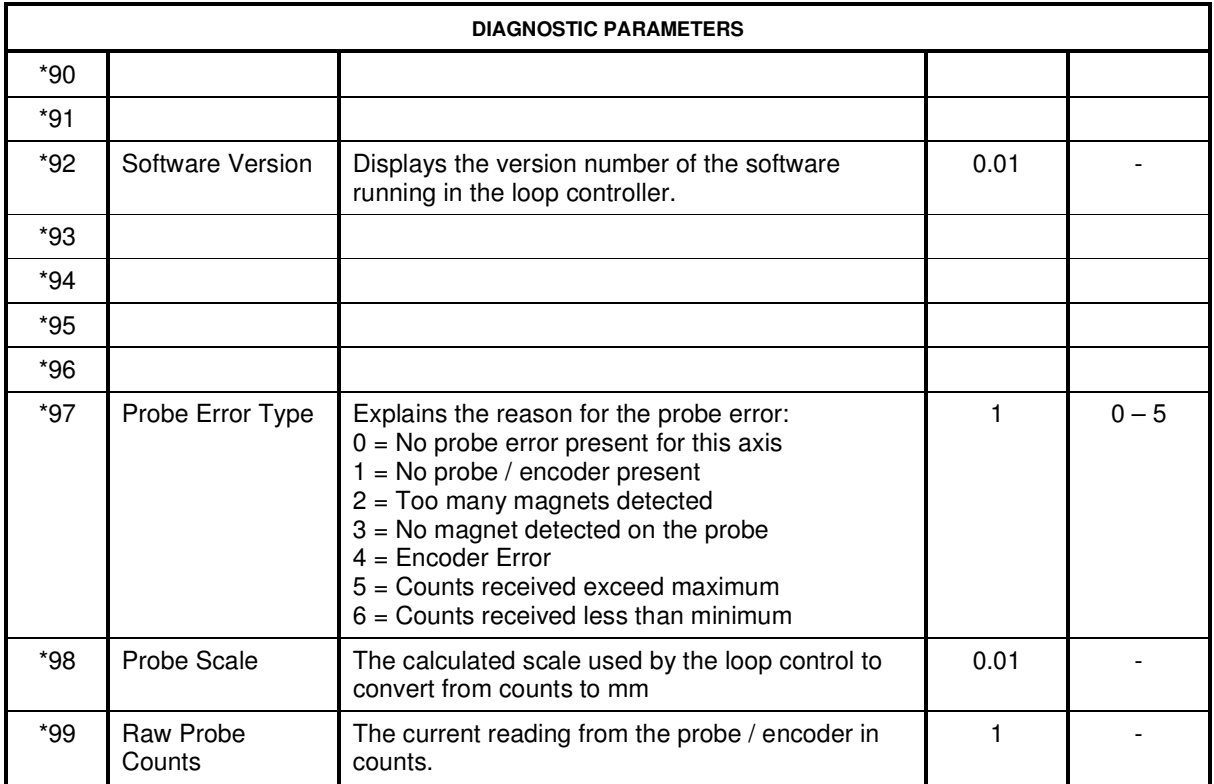